## Aufgabe 1:

## Gestalte ein Excel-Arbeitsblatt, mit einem erfundenem Vermögen.

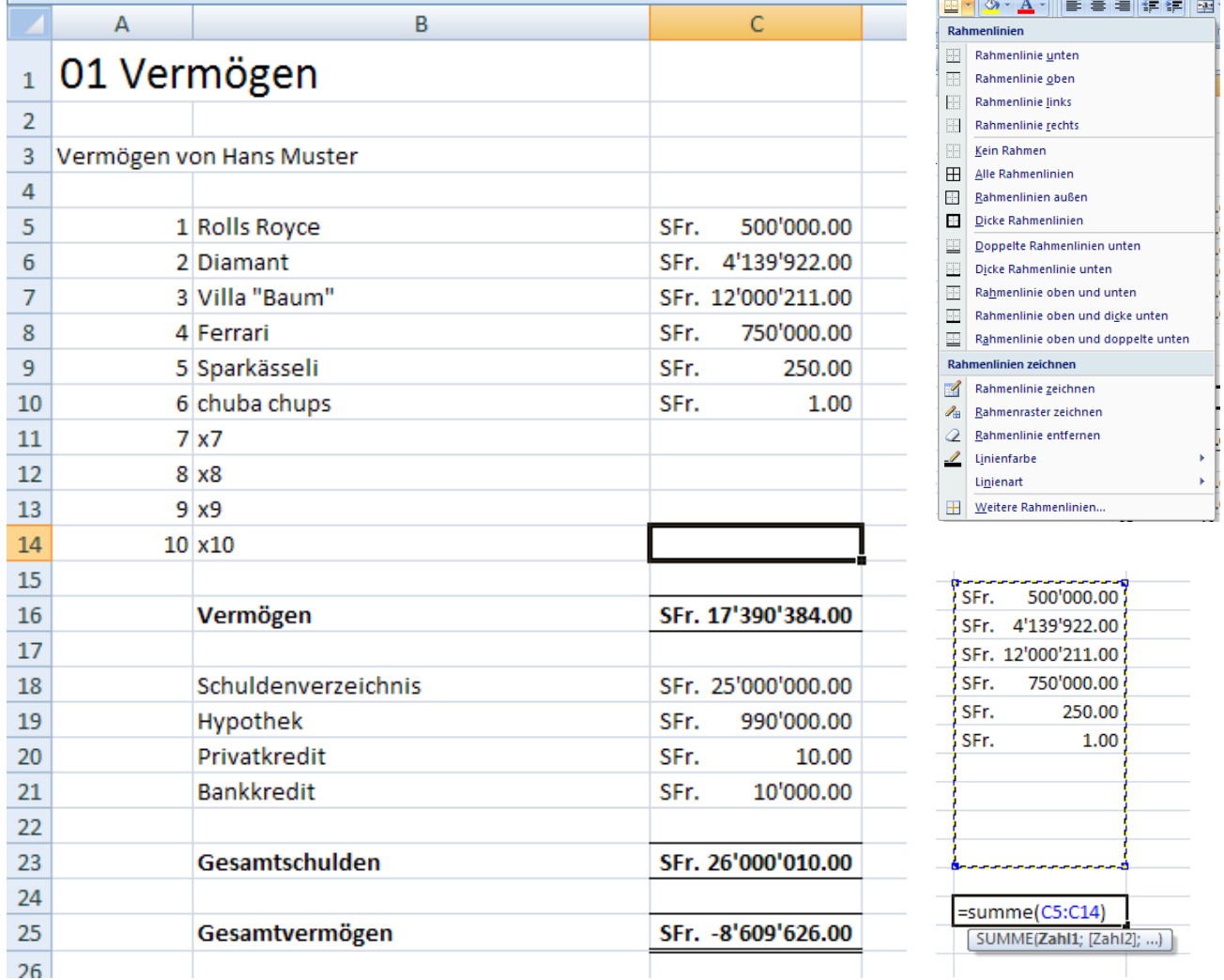

## Hinweis:

Beachte dabei die nebenstehenden Begleitbilder!

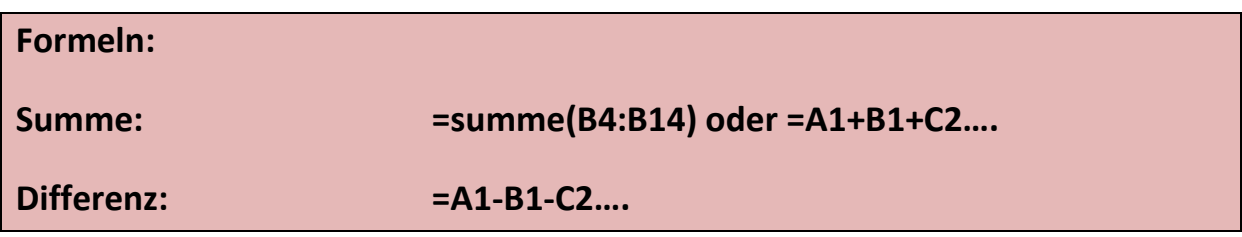